# **LU Decomposition Method**

*Jamie Trahan, Autar Kaw, Kevin Martin University of South Florida United States of America kaw@eng.usf.edu*

# **Introduction**

When solving multiple sets of simultaneous linear equations with the same coefficient matrix but different right hand sides, LU Decomposition is advantageous over other numerical methods in that it proves to be numerically more efficient in computational time than other techniques. In this worksheet, the reader can choose a system of equations and see how each step of LU decomposition method is conducted. To learn more about LU Decomposition method as well as the efficiency of its computational time click here.

LU Decomposition method is used to solve a set of simultaneous linear equations, [A] [X] = [C], where  $[A]_{n \times n}$  is a non-singular square coefficient matrix,  $[X]_{n\times 1}$  is the solution vector, and  $[C]_{n\times 1}$  is the right hand side array. When conducting LU decomposition method, one must first decompose the coefficent matrix  $[A]_{n \times n}$  into a lower triangular matrix  $[L]_{n \times n}$ , and upper triangular matrix  $[U]_{n \times n}$ . These two matrices can then be used to solve for the solution vector  $[X]_{n \times 1}$  in the following sequence:

Recall that  $[A] [X] = [C].$ Knowing that  $[A] = [L] [U]$ then first solving with forward substitution  $[L] [Z] = [C]$ and then solving with back substitution  $[U] [X] = [Z]$ gives the solution vector [X].

A simulation of LU Decomposition method follows.

# **Section 1: Input Data**

Below are the input parameters to begin the simulation. This is the only section that requires user input. The user can change the values that are highlighted and *Mathematica* will calculate the solution vector [X].

è Number of equations

**n = 4**

4

è [A] *n*x*n* coefficient matrix

**<sup>A</sup> <sup>=</sup> Table@88175, 25, 5, 1<, <sup>8</sup>512, 64, 8, 1<, <sup>8</sup>1728, 144, 12, 1<, <sup>8</sup>8, 4, 2, 1<<D; A êê MatrixForm**  $\left| \right|$ k j<br>J<br/>j $\left\lfloor \frac{1}{2} \right\rfloor$ 175 25 5 1 512 64 8 1 1728 144 12 1 8 4 21  $\overline{1}$  $\overline{a}$  $\overline{a}$ 

è [RHS] *n*x1 right hand side array

 $RHS = Table[\{106.8, 177.2, 279.2, 79.3\}]$ ; RHS // MatrixForm i j<br>J<br/>j $\left\lfloor \frac{1}{2} \right\rfloor$ 106.8 177.2 279.2  $\mathbf{I}$  $\overline{\phantom{a}}$ 

# **Section 2: LU Decomposition method**

This section divides LU Decomposition into 3 steps:

- 1) Decomposition of coefficient matrix  $[A]_{n \times n}$
- 2) Forward Substitution
- 3) Back Substitution

k<sub>a</sub>

79.3

 $\overline{a}$ 

## **ü Step 1: Finding [L] and [U]**

#### **How does one decompose a non-singular matrix [A], that is, how do you find [L] and [U]?**

The following procedure decomposes the coefficient matrix [A] into a lower triangular matrix [L] and upper triangular matrix [U], given [A]=[L][U].

- è For [U], the elements of the matrix are exactly the same as the coefficient matrix one obtains at the end of forward elimination steps in Naive Gauss Elimination.
- è For [L], the matrix has 1 in its diagonal entries. The non-zero elements on the non-diagonal elements are multipliers that made the corresponding entries zero in the upper triangular matrix during forward elimination.

## **LU Decomposition procedure:**

## *Variable names:*

- **n** = number of equations
- $U = nxn$  upper triangular matrix
- $L = n \times n$  lower triangular matrix

```
LUdecompose[n_, A_] := Module {AA, multiplier},
  L = Array[0, \{n, n\}];
  U = Array[0, \{n, n\}];
  AA = Array@0, 8n, n<D;
  For[i = 1, i \leq n, i++), L[[i, i]] = 1;For [j = 1, j <= n, j++, AA[[i, j]] = A[[i, j]]; If[j != i, L[[i, j]] = 0]]];\text{For } k = 1, k \leq n-1, k \leq nFor i = k + 1, i \leq n, i++)\text{multiplier} = \text{N}\left[\frac{\text{AA}[(i,k)]}{\text{AA}[(k,k)]}\right];L[[i, k]] = multiplier;For [j = 1, j \le n, j_{++}, AA[[i, j]] = AA[[i, j]] - multiplier * AA[[k, j]]]]For[i = 1, i \leq n, i++)For[j = 1, j \le n, j++), U[[i, j]] = AA[[i, j]]; If[j < i, U[[i, j]] = 0]]];;
  Print[ "L", "=", L // MatrixForm];\text{Print}[\text{"U", "=", U // MatrixForm}]\}
```

```
LUdecompose<sup>[n, A]</sup>
```
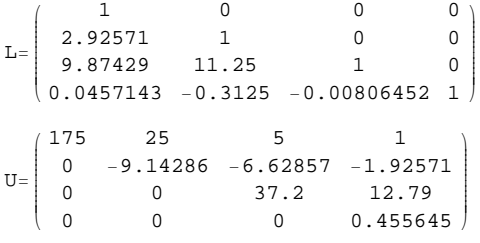

Notice that matrix [L] has only one unknown to be solved for in its *first* row, and matrix [U] has only one unknown to be solved for in its *last* row. This will prove useful in solving for the solution vector [X] in the following steps of LU decomposition method.

## **ü Step 2: Forward Substitution**

Now that the  $[L]$  matrix has been formed, forward substitution step,  $[L][Z]=[C]$ , can be conducted, beginning with the first equation as it has only one unknown,

$$
z_1 = \frac{c_1}{l_{1,1}} \qquad \qquad \text{Equation (2.1)}
$$

Subsequent steps of forward substitution can be represented by the following formula:

$$
z_i = \frac{(c_i - [\sum_{j=1}^{i-1} (l_{i,j} * z_j)]_{i=2..n})}{l_{i,i}}
$$
 Equation (2.2)

The procedure below conducts forward substitution steps to solve for  $[Z]_{nx1}$ .

#### *Variable names:*

**n** = number of equations **RHS** =  $nx1$  right hand side array  $L = n \times n$  lower triangular matrix

```

    Z = Array[x, n];
     Z([1]) = \frac{C([1])}{L([1, 1])};
    For i = 2, i \le n, i++, sum = 0;For [j = 1, j \le i - 1, j + +, summ = summ + L[[i, j]] * Z[[j]]];
      \mathbf{Z}\left[\begin{array}{c} \left[\begin{smallmatrix} i\end{smallmatrix}\right]\end{array}\right] = \frac{\begin{array}{c} \left(\begin{array}{c} C\left[\begin{smallmatrix} i\end{array}\right]\end{array}\right] - \text{summ}}{\mathbf{L}\left[\begin{array}{c} \left[\begin{smallmatrix} i & i \end{array}\right]\end{array}\right]}\end{array}\right];Print["Z", "=", Z // MatrixForm]
```
 $forward substitution[n, L, RHS]$ 

 $Z = \begin{bmatrix} 155.256 \\ 746.372 \end{bmatrix}$ i k  $\overline{\phantom{a}}$ 106.8 −135.266 38.1661  $\frac{1}{2}$  $^{\prime}$  $\overline{\phantom{a}}$ 

## **ü Step 3: Back Substitution**

Now that [Z] has been found, it can be used in the back substitution step, [U][X] = [Z], to solve for solution vector  $[X]_{n \times 1}$ , where  $[U]_{n \times n}$  is the upper triangular matrix calculated in Step 1, and  $[Z]_{n \times 1}$  is the right hand side array.

Back substitution begins with solving the  $n<sup>th</sup>$  equation as it has only one unknown.

$$
x_n = \frac{z_n}{u_{n,n}}
$$
 Equation (2.3)

The remaining unknowns are solved for working backwards from the  $(n - 1)$ <sup>th</sup> equation to the first equation using the formula below

$$
x_i = \frac{(z_i - [\sum_{j=i+1}^{n} (u_{i,j} * x_j)]_{i=n-1..1})}{u_{i,i}}
$$
 Equation (2.4)

The following procedure solves for  $[X]_{nx1}$ .

#### *Variable names:*

**n** = number of equations  $\mathbf{Z} = n \times 1$  right hand side array

 $U = nxn$  upper triangular matrix

```
\text{backsubstitution}[n_{+}, U_{-}, Z_{-}] := \text{Module}[\{\},\X = Array[x, n];
      X([n]) = \frac{Z([n])}{U([n, n])};
     For i = n - 1, i >= 1, i - -summ = 0;
       For [j = i + 1, j \le n, j + +, sum = summ + U[[i, j]] * X[[j]]];\mathtt{X}\!\left[\!\begin{array}{c} \mathtt{[i]} \end{array}\!\right] = \frac{\mathtt{(Z}\!\left[\!\begin{array}{c} \mathtt{[i]} \end{array}\!\right] - \mathtt{summ}}{\mathtt{U}\!\left[\!\begin{array}{c} \mathtt{[i, i]} \end{array}\!\right]};\text{Print}[\text{ "X"}, \text{ "='}, \text{ X} // \text{MatrixForm}]
```
The solution vector  $[X]_{n\times 1}$  is:

## $background$ **backsubstitution**[n, U, Z]

 $\mathbf{I}$ 

 $^{\prime}$  $\overline{a}$ 

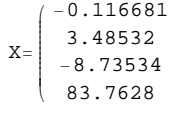

# **Conclusion**

*Mathematica* helped us apply our knowledge of LU Decomposition method to solve a system of *n* simultaneous linear equations. The results are as follows:

 $\mathbf{I}$ 

 $\overline{a}$  $\overline{a}$ 

```
Print<sup>["L"</sup>, "=", L // MatrixForm<sup>]</sup>
Print@"U", "=", U êê MatrixFormD
forward substitution[n, L, RHS]backsubstitution[n, U, Z]L=i
  k
  \overline{\phantom{a}}10 0 0
    2.92571 1 0 0
    9.87429 11.25 1 0
   0.0457143 −0.3125 −0.00806452 1
U=i
  k
  \overline{\phantom{a}}175 25 5 1
    0 −9.14286 −6.62857 −1.92571
    0 0 37.2 12.79
    0 0 0 0.455645
                                       \mathbf{I}\overline{a}\overline{a}Z=i
  \overline{\phantom{a}}106.8
   −135.266
    746.372
             \frac{1}{2}\overline{\phantom{a}}
```
 $X=$ k  $\overline{\phantom{a}}$ 3.48532 −8.73534 83.7628  $\overline{a}$  $\overline{a}$ Question 1: Solve the following set of simultaneous linear equations using LU decomposition method.

 $\overline{a}$ 

 $\mathbf{r}$ 

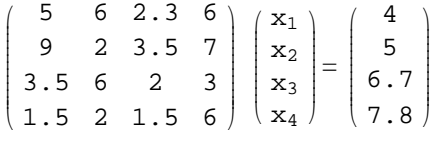

Question 2: Use LU decomposition repeatedly to find the inverse of

```
i
k
j<br>J<br/>j\eta5 6 2.3 6
   9 2 3.5 7
 3.5 6 2 3
  1.5 2 1.5 6
                     \mathbf{r}\overline{a}
```
k

i

38.1661

−0.116681

Question 3: Look at the  $[Z]$  matrix in  $[L][Z] = [C]$  step in LU decomposition method of Question 1. Is it the same as the [RHS] matrix at the end of forward elimination steps in Naive Gauss Elimination method? If yes, is this a coincidence?

# **References**

Autar Kaw, *Holistic Numerical Methods Institute, http://numericalmethods.eng.usf.edu/mws,* See Introduction to Systems of Equations

How does LU Decomposition method work?

Saving of computational time for finding inverse of a matrix using LU decomposition